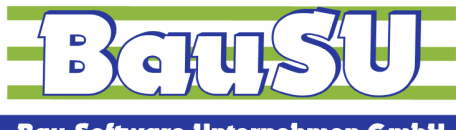

# **KUG im Rahmen der Sonderverordnung**

# **nach § 109 Abs. 5 SGB III**

### 1. **Zusätzliche pauschale Erstattung der Sozialversicherungsanteile**

Den Arbeitgebern wird der Sozialversicherungsbeitrag zu 100 %, bezogen auf die Ausfallzeit pauschal erstattet. Für die Pauschalierung wird eine Sozialversicherungspauschale ohne den Beitrag zur Arbeitslosenversicherung zu Grunde gelegt. Die Pauschale beträgt zur Zeit 37,6 % des fiktiven Ausfallentgeltes.

### 2. **Anzeige / Leistungsanträge / Abrechnungslisten KUG**

Für die Auszahlung von Kurzarbeitergeld bleibt es grundsätzlich bei dem etablierten zweistufigen Verfahren von Anzeige und monatlicher Abrechnung.

Für bereits in Kurzarbeit befindliche Betriebe ist **keine neue Anzeige** erforderlich, um erleichterten Zugang zum Kurzarbeitergeld und zur Erstattung der Sozialversicherungsbeiträge zu erhalten.

Die Bundesagentur weist darauf hin, dass Saison-Kurzarbeit während der Schlechtwetterzeit keiner Anzeige bedurfte.

Baubetriebe, die sich in der Schlechtwetterzeit in Saison-Kurzarbeit befanden und nun ab dem 1. April konjunkturelles Kurzarbeitergeld in Anspruch nehmen wollen, werden dies daher anzeigen müssen.

Der Bundesagentur für Arbeit sind folgende Leistungsanträge einzureichen:

• Antrag auf Kurzarbeitergeld (Kug) und pauschalierter Erstattung der Sozialversicherungsbeiträge für die Bezieher von Kug -Leistungsantrag-

oder

• Kurzantrag auf Kurzarbeitergeld (Kug) und pauschalierte Erstattung der Sozialversicherungs-beiträge für die Bezieher von Kug aufgrund des Arbeitsausfalles durch Corona-Virus.

und folgende Abrechnungslisten

• Kug-Abrechnungsliste / Pauschalierte SV-Erstattung -Anlage zum Leistungsantrag-

### 3. **Legen Sie eigene neue Lohnarten für Kurzarbeitergeld gewerbliche AN und Angestellte an.**

Eine deutliche Trennung zwischen Saison-KUG, KUG gewerblich ab 2020 und KUG Angestellte ab 2020 gewährleistet eine bessere Prüfbarkeit, bzw. Rück- oder Nachberechnung.

Legen Sie die Lohnarten in einem anderen Nummernkreis an. 4-stellig z. B. Gehen Sie davon aus, dass Sie diese Lohnarten nur über einen begrenzten Zeitraum nutzen werden.

### **Beispiele:**

- KUG gewerblich ab 2020
- KUG gewerblich krank AA ab 2020 *(Arbeitsunfähigkeit während KUG erstattet durch die Bundesagentur)*
- KUG gewerblich krank KK ab 2020 *(Krankengeld während KUG erstattet durch die Krankenkasse)*
- KUG -Ausgleich durch Zeitkonto/Überstd.-
- KUG Angestellte ab 2020
- KUG Angestellte krank AA ab 2020 *(Arbeitsunfähigkeit während KUG erstattet durch die Bundesagentur)*
- KUG Angestellte krank KK ab 2020 *(Krankengeld während KUG erstattet durch die Krankenkasse)*
- Gehaltskürzung Angestellte bei KUG

### 4. **Freiwillige Aufstockung des Kurzarbeitergeldes**

Der Arbeitgeber kann das ausgezahlte Kurzarbeitergeld bis max. 100 % des ausgefallenen Bruttoarbeitsentgeltes freiwillig aufstocken.

Die Aufstockung ist steuerpflichtig.

Zusätzlich SV-pflichtig ist der Anteil, der das SV-pflichtige fiktive Arbeitsentgelt (80 %) überschreitet. Die Aufstockung bleibt in der Berechnung des ausgezahlten Kurzarbeitergeldes unberücksichtigt.

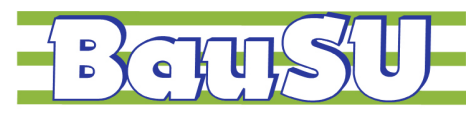

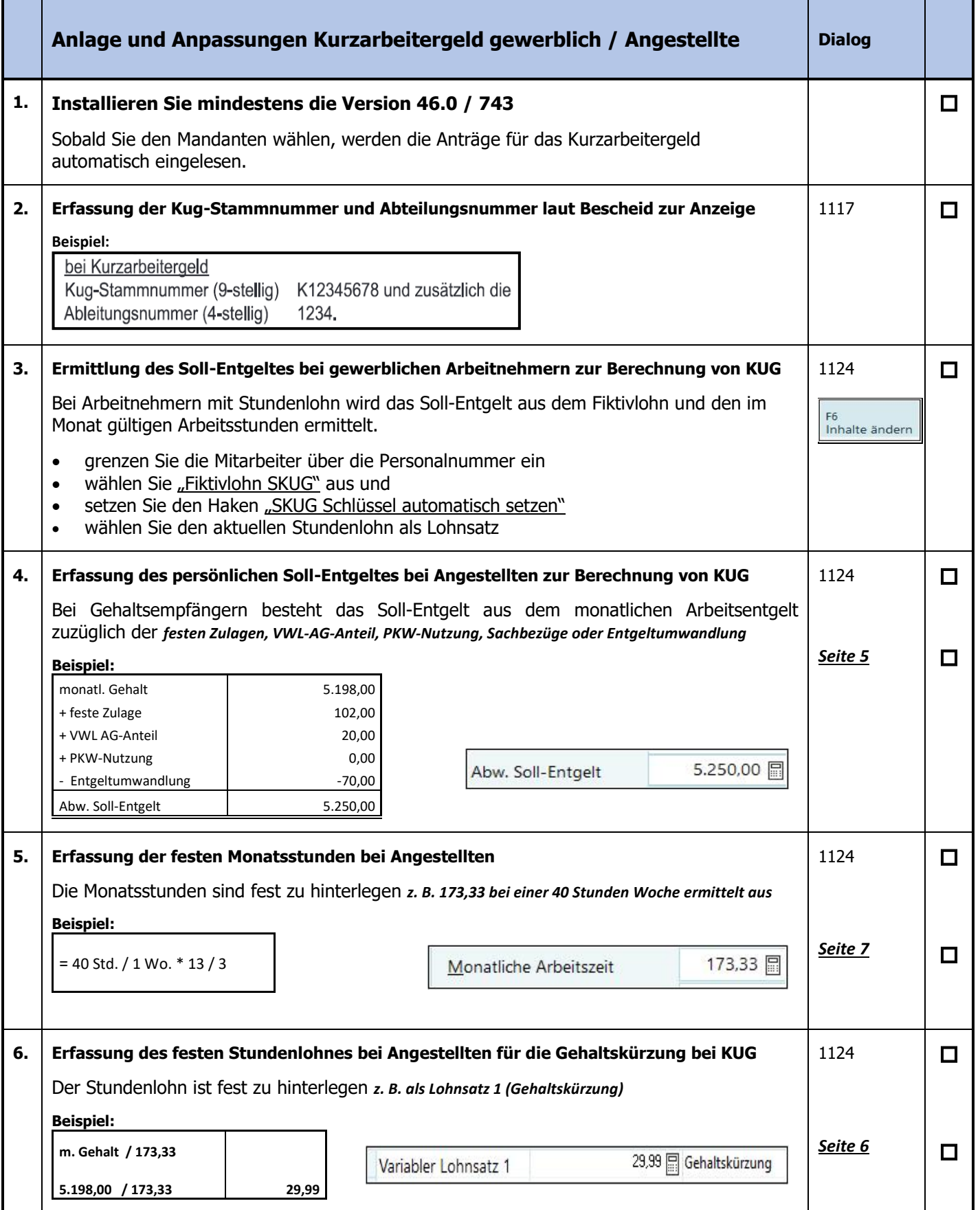

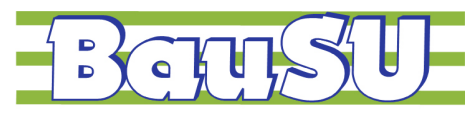

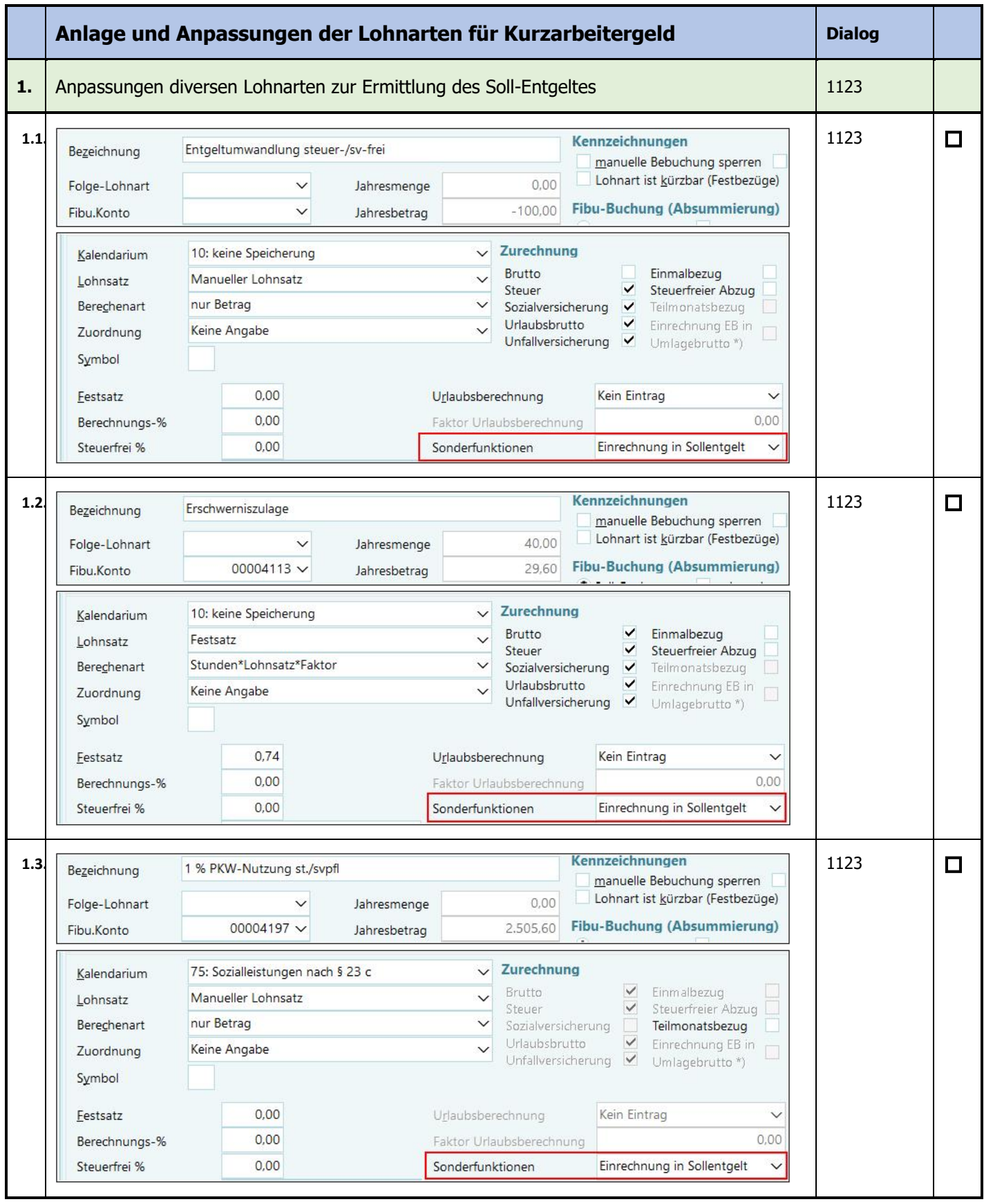

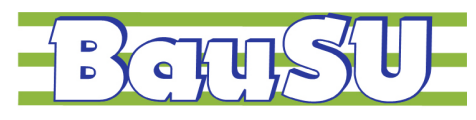

**Bau-Software Unternehmen GmbH** 

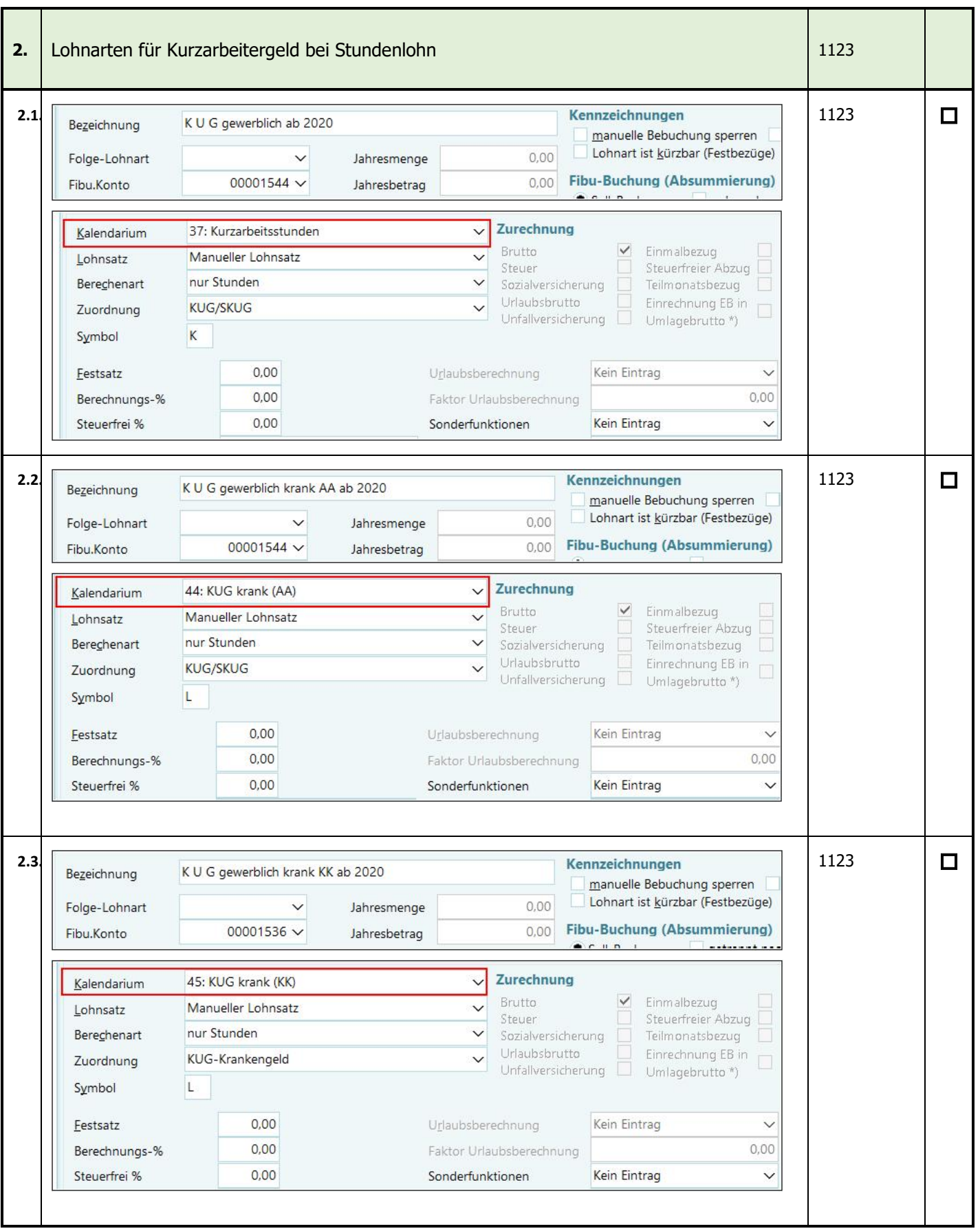

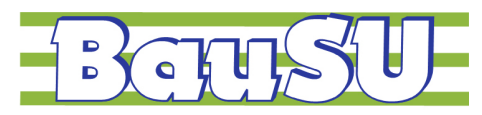

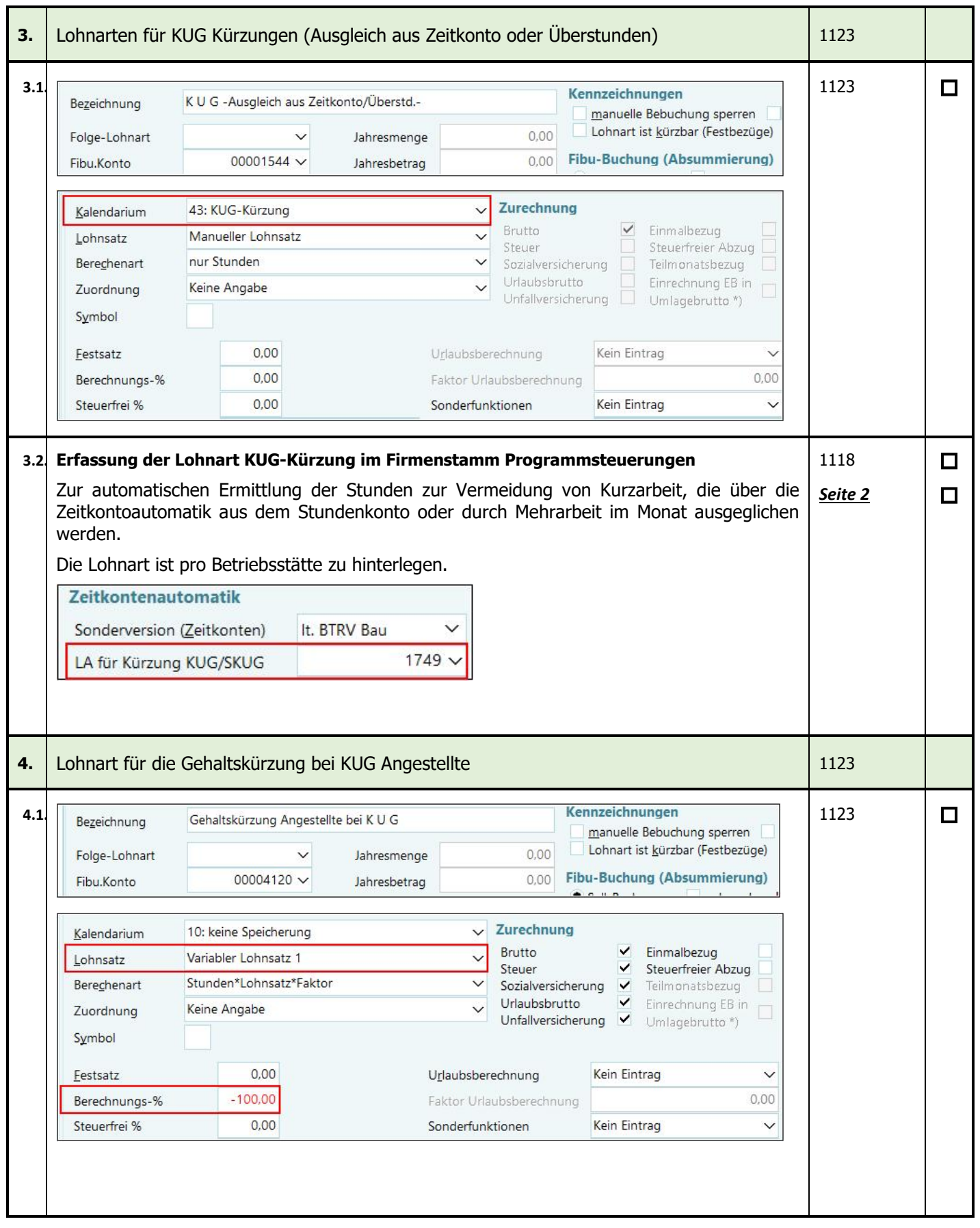

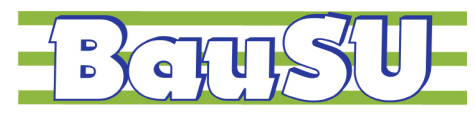

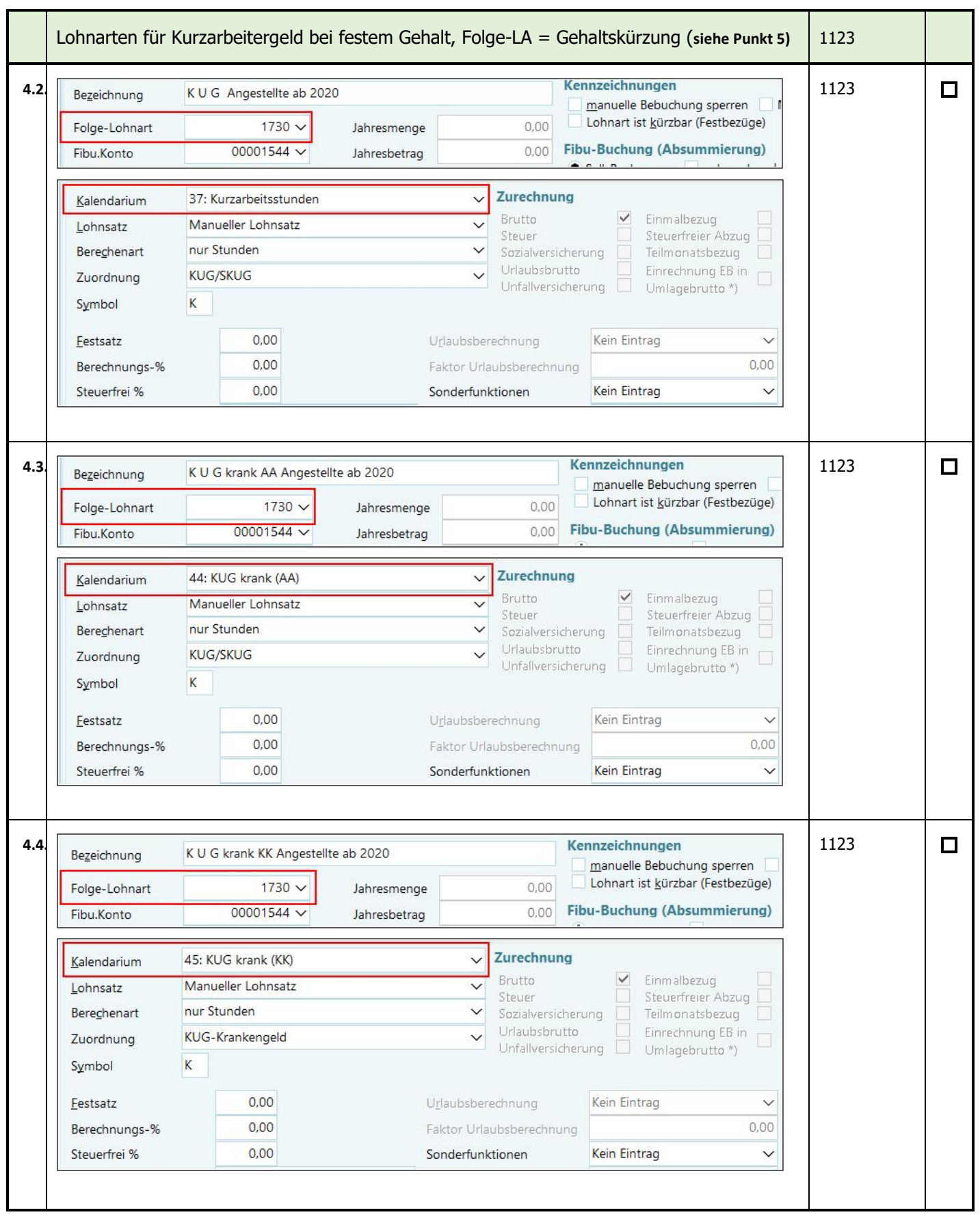

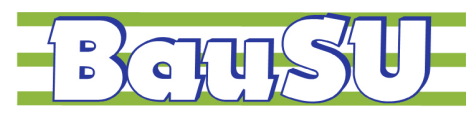

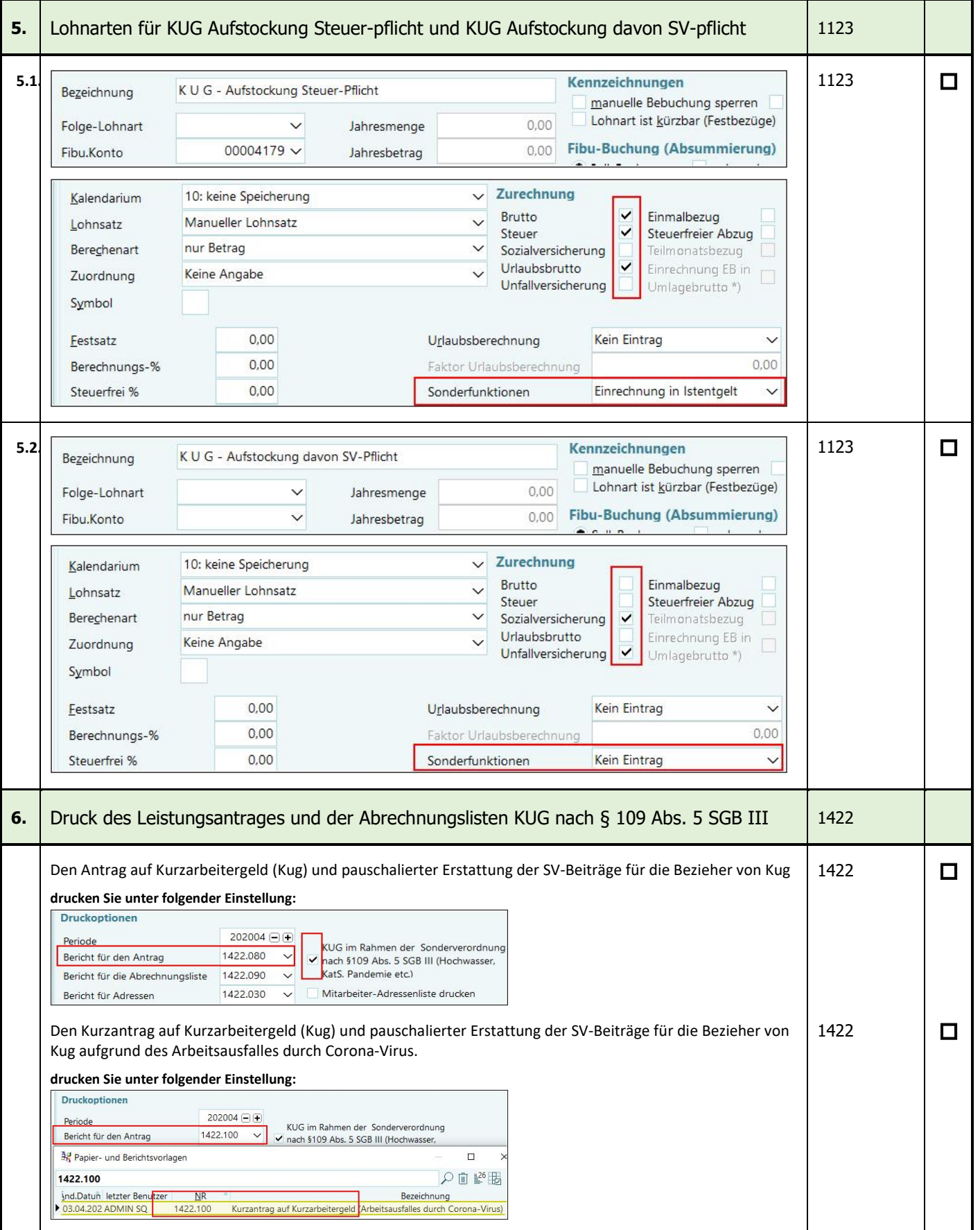

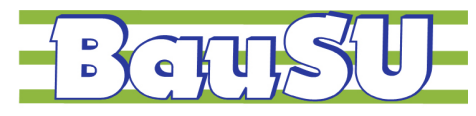

## **Bau-Software Unternehmen GmbH**

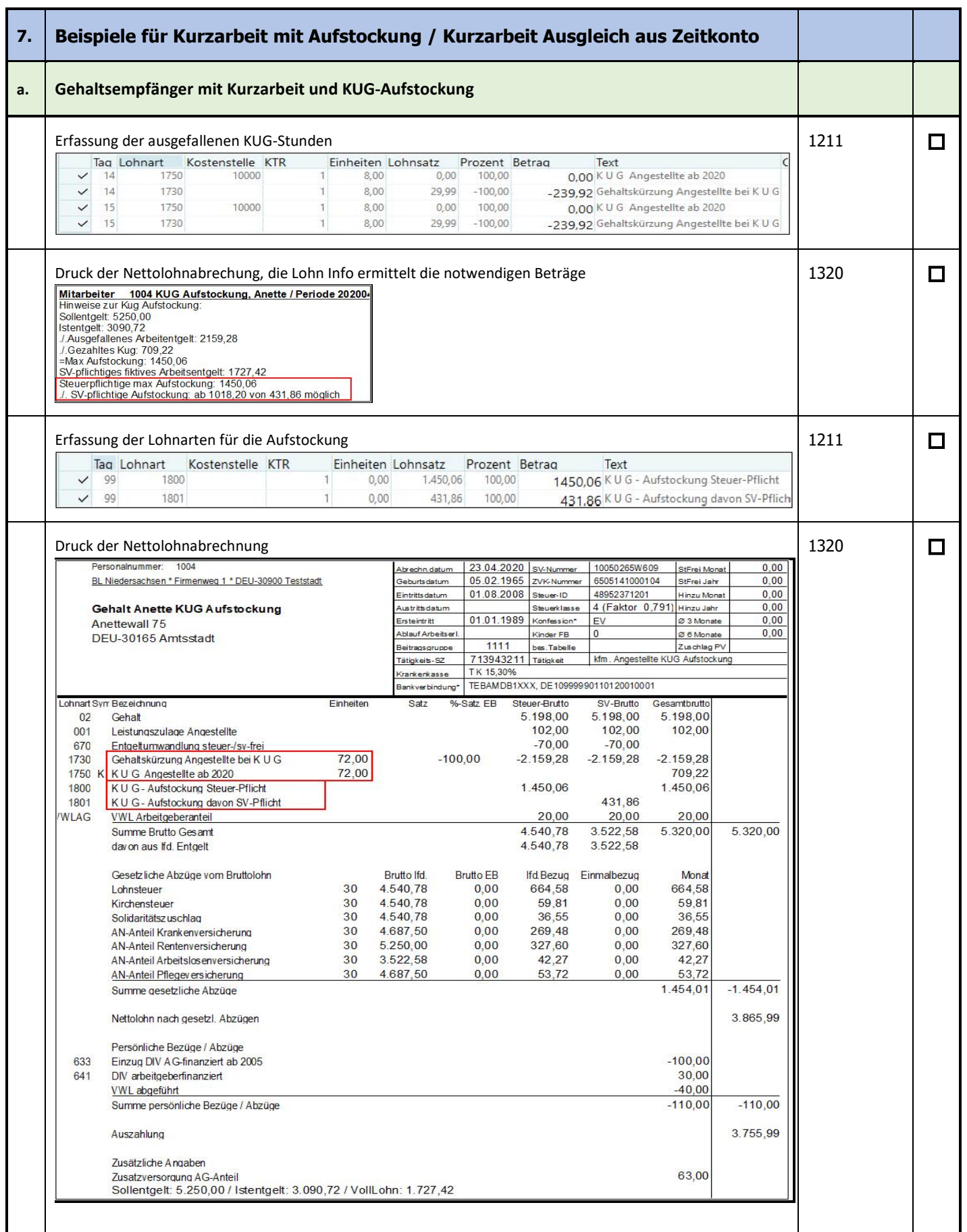

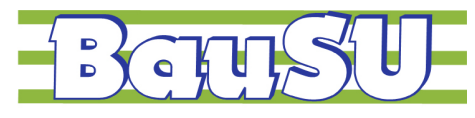

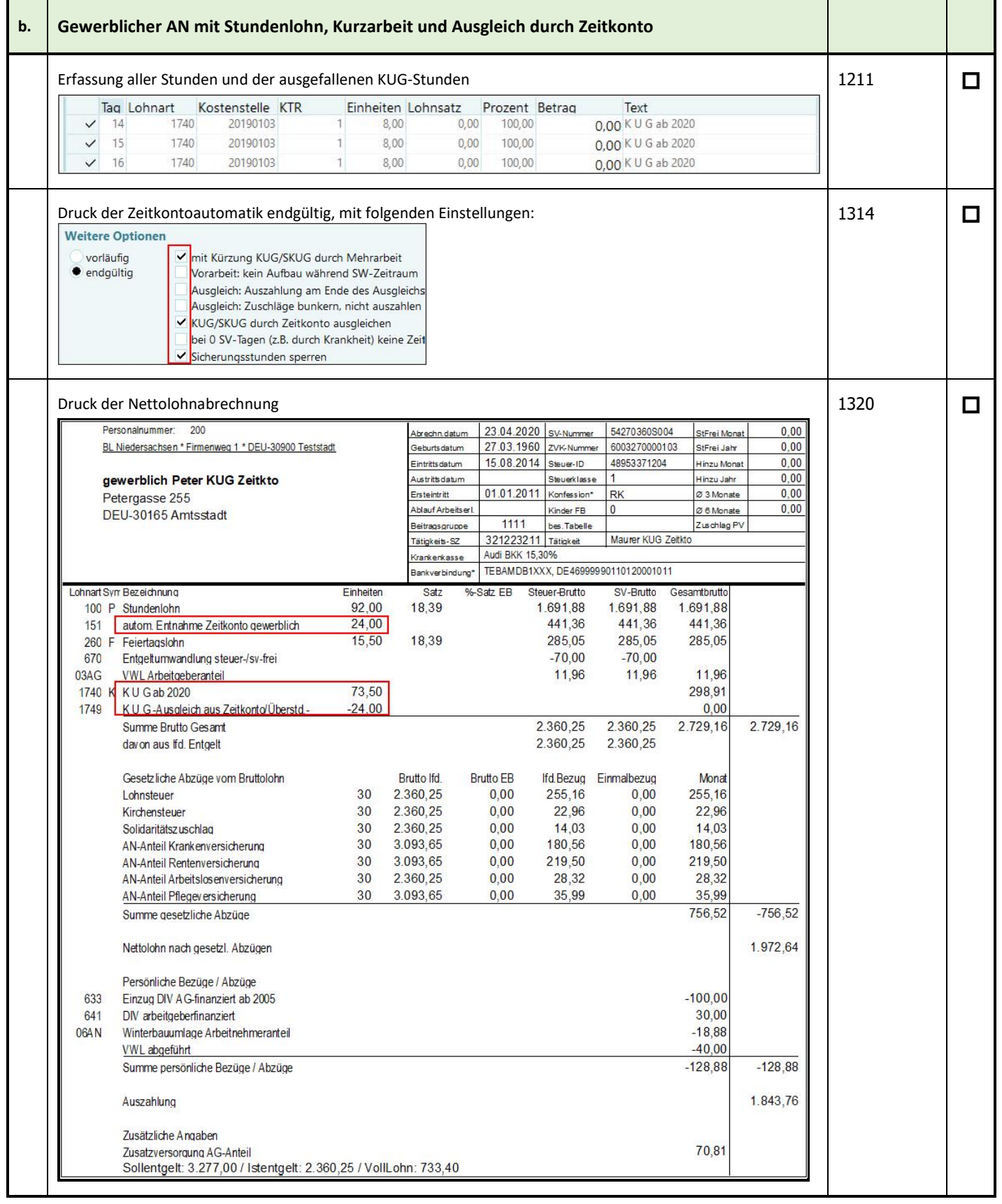